# **NMRC Go/Nogo Task Documentation**

**Lingling Yang**

**Jan 21, 2022**

# **CONTENTS**

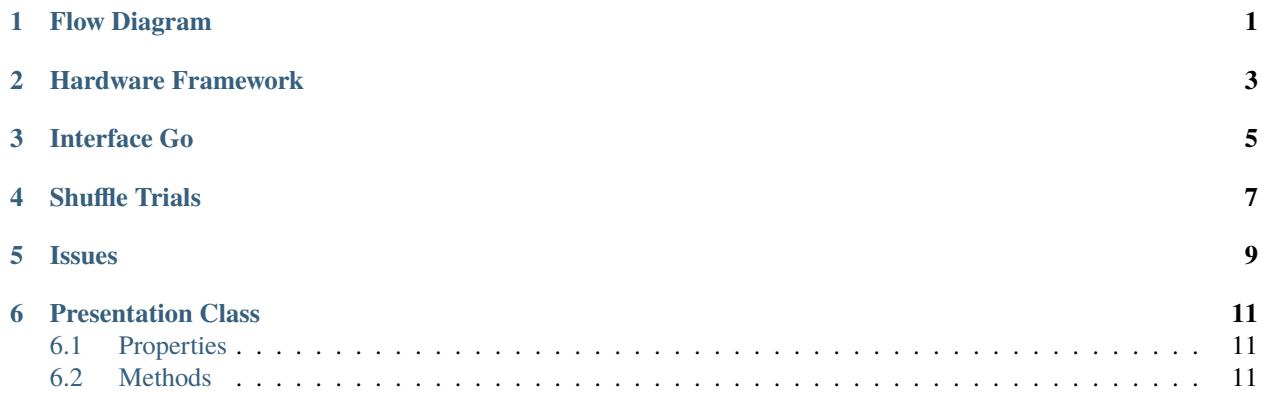

## **ONE**

## **FLOW DIAGRAM**

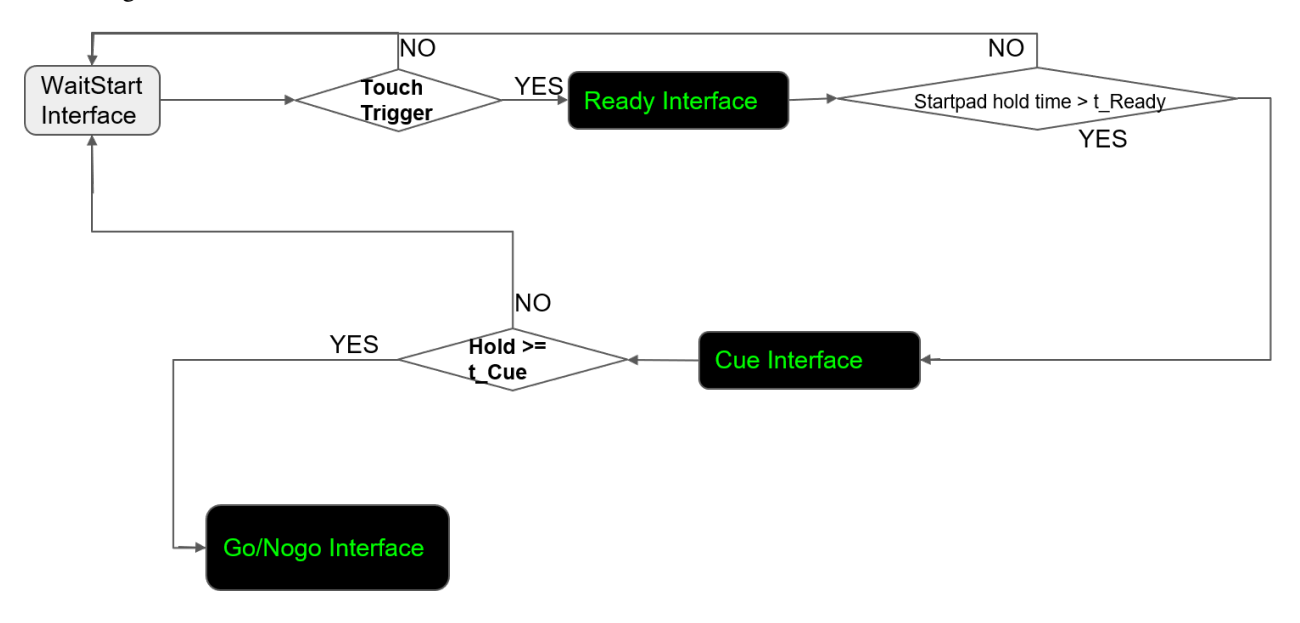

<span id="page-4-0"></span>Flow Diagram of the Software

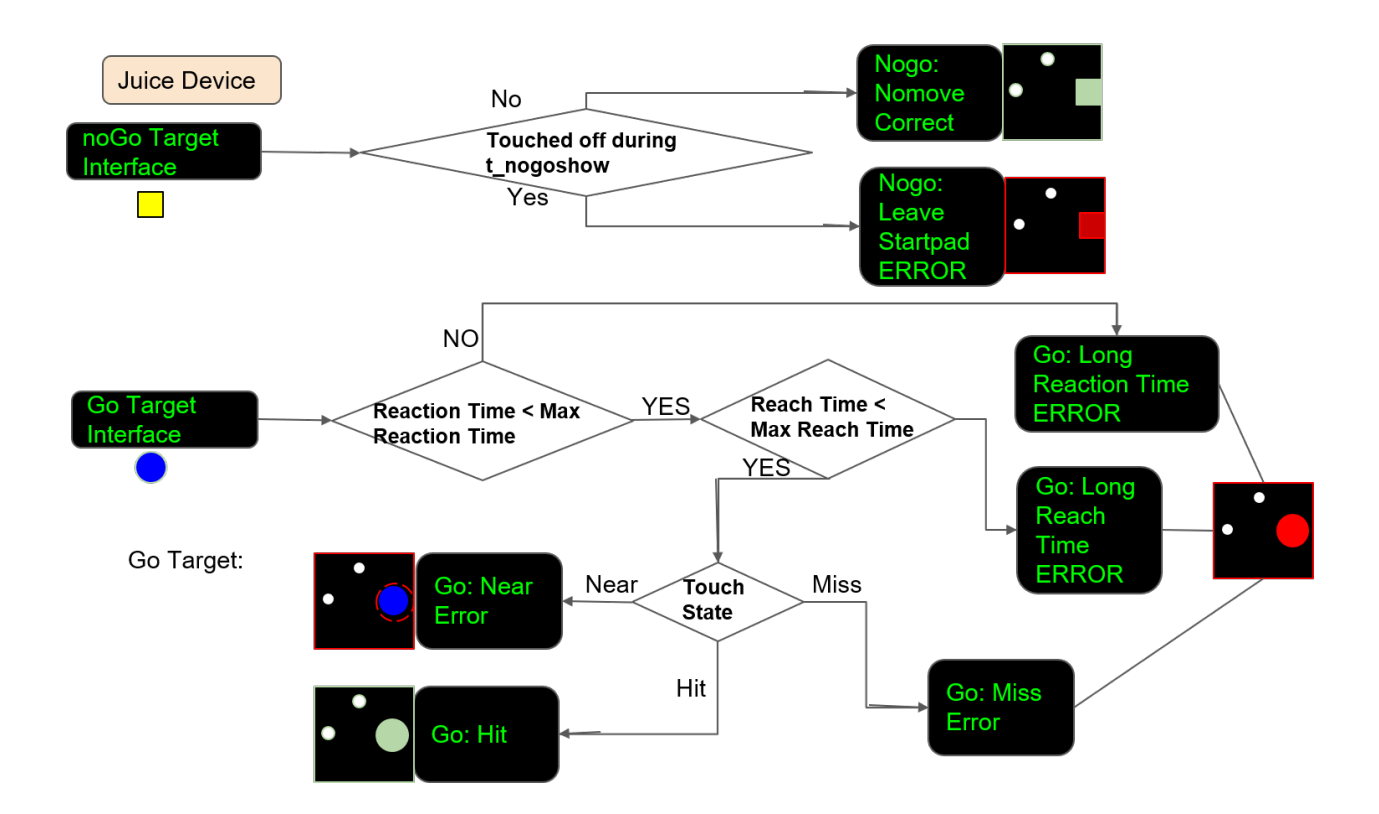

**TWO**

## **HARDWARE FRAMEWORK**

<span id="page-6-0"></span>Hardware Framework

**Hardware Framework** 

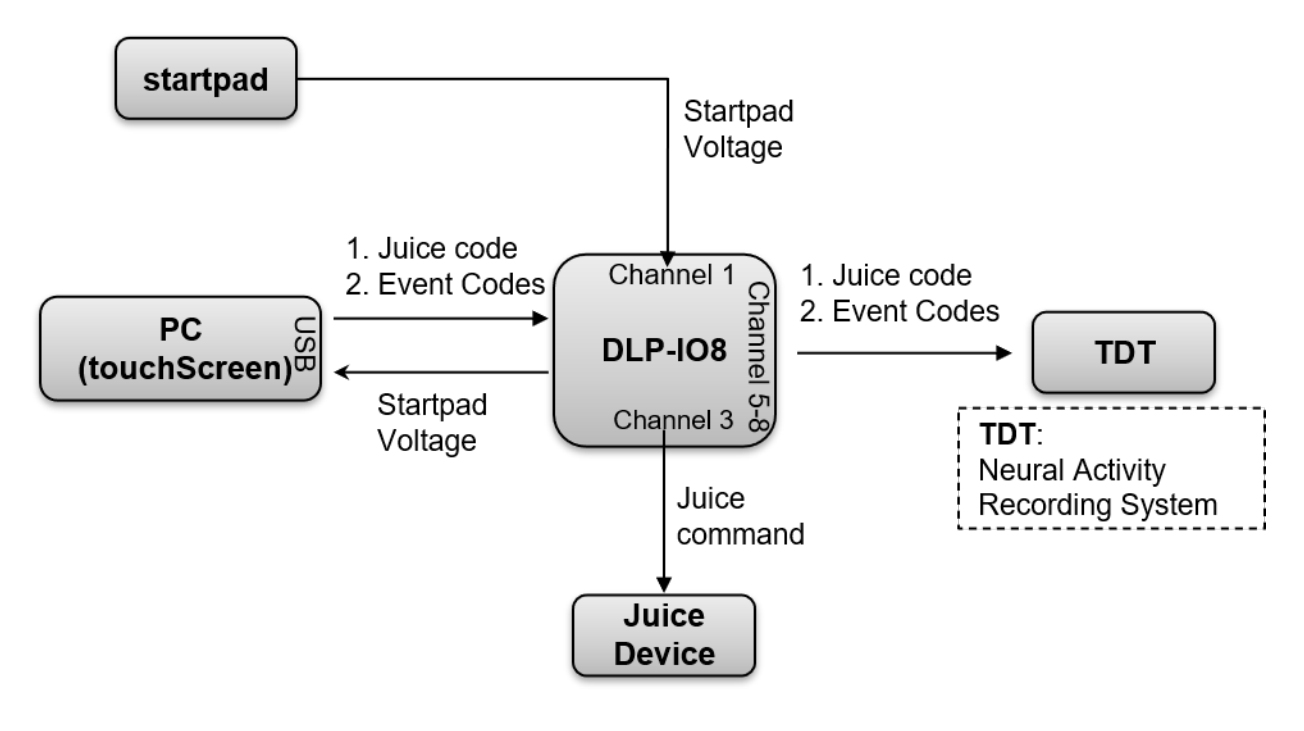

IO8 Channel Connection

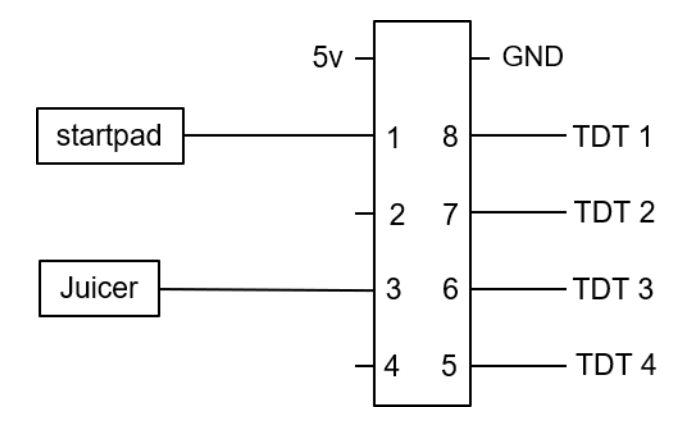

## **THREE**

# **INTERFACE GO**

<span id="page-8-0"></span>Function Wait\_Reach():

**Output Member Variables:** gotargetTouchstate: GoTargetTouchState.goHit, GoTargetTouch-State.goClose, or GoTargetTouchState.goMiss

**FOUR**

# **SHUFFLE TRIALS**

<span id="page-10-0"></span>function: private void Shuffle\_GonogoTrials(int gotrialnum, int nogotrialnum)

**Output Member Variables:** targetType\_List: new List<TargetType>(), Go or Nogo for each trial

# **FIVE**

# **ISSUES**

- <span id="page-12-0"></span>1. noGo Task: Hold all the time, thus no delay for the following trial.
- 2. Some Miss is misclassified into Close.
- 3.  $\sim$ Add audio $\sim$

## **SIX**

## **PRESENTATION CLASS**

<span id="page-14-0"></span>Namespace: GonoGoTask\_wpfVer

Inheritance: System.Windows.Window

# <span id="page-14-1"></span>**6.1 Properties**

Interface Related

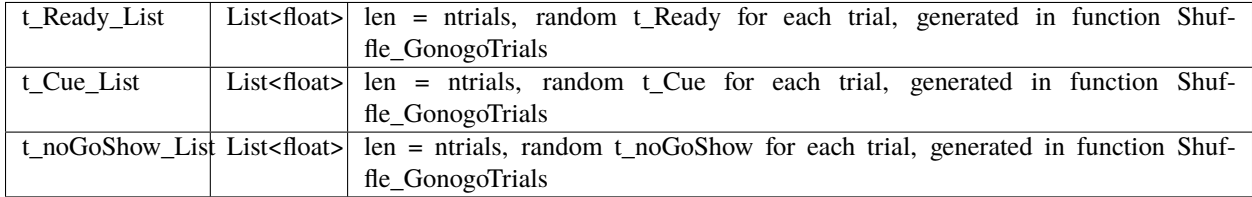

Touch Points Related

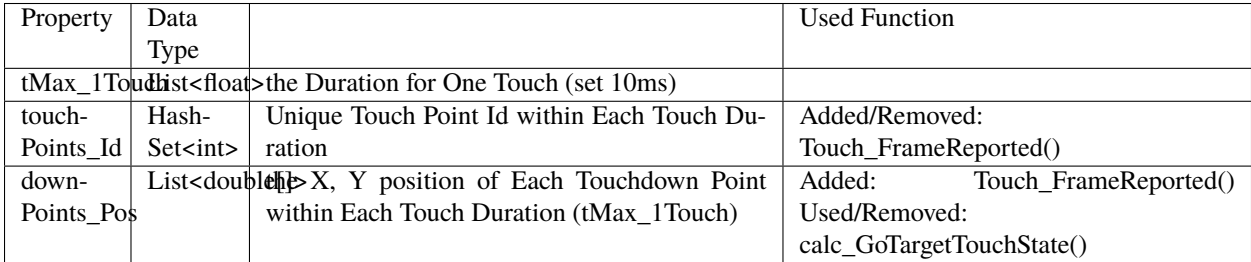

## <span id="page-14-2"></span>**6.2 Methods**

Wait\_Reach():

**Output Member Variables:** gotargetTouchstate: GoTargetTouchState.goHit, GoTargetTouch-State.goClose, or GoTargetTouchState.goMiss